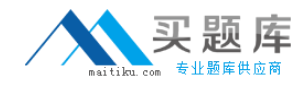

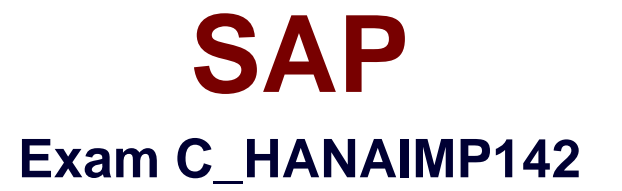

# **SAP Certified Application Associate - SAP HANA (Edition 2014)**

**Version: 5.0**

**[ Total Questions: 271 ]**

[http://www.maitiku.com QQ:860424807](http://www.maitiku.com)

## **Question No : 1**

Which of the following can be part of an analytic view? (Choose three)

- **A.** Query transformation
- **B.** Unions
- **C.** Logical joins
- **D.** Data foundation
- **E.** Attributes

## **Answer: C,D,E**

## **Question No : 2**

Which of the following criteria indicate that you should store data in row tables? (Choose two)

- **A.** The tables have a large number of columns
- **B.** The information models search the table based on the values of a few columns.
- **C.** The information models frequently need to access all columns.
- **D.** The tables require frequent write access.

## **Answer: C,D**

## **Question No : 3**

Which SAP HANA privileges are used for administration tasks, such as creating schemas?

- **A.** Analytic privileges
- **B.** Application privileges
- **C.** Package privileges
- **D.** System privileges

## **Answer: D**

## **Question No : 4**

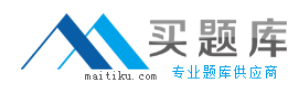

What is an example of a selective data load using SAP Landscape Transformation?

**A.** Selected data field values are randomized and loaded into SAP HANA.

**B.** Selected units or currencies are converted into recalculated amounts or values and loaded into SAP HANA.

**C.** Selected data for transformation is split into portions.

**D.** Selected data for a range of years is loaded into SAP HANA.

## **Answer: D**

## **Question No : 5**

You want to implement an SAP HANA data model based on tables in a new schema that you just created.

Which technical user requires select rights on your new schema?

**A.** \_SYS\_BI **B.** SYS SECURITY **C.** \_SYS\_BIC **D.** \_SYS\_REPO

**Answer: D**

## **Question No : 6**

Which of the following are functions of the controller in the SAP Landscape Transformation (SLT) server? (Choose two)

- **A.** Create repositories in the source system.
- **B.** Write data to the SAP HANA system using the DB connection.
- **C.** Map database structures between SAP HANA and the source system.
- **D.** Schedule replication processes.

#### **Answer: C,D**

## **Question No : 7**

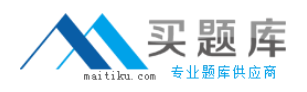

When you try to delete an attribute view you receive the error message, "One or more objects are dependent upon this object".

Which of the following functions can you use to find out which objects depend on this view? (Choose two)

- **A.** History function
- **B.** Where-used function
- **C.** Auto Documentation function
- **D.** Display XML function

**Answer: B,C**

**Question No : 8**

Which of the following tasks must you perform before you build a business layer within the SAP BusinessObjects Information Design Tool (IDT) on top of SAP HANA? (Choose three)

- **A.** Publish the connection to CMS.
- **B.** Build a query to test the connection.
- **C.** Build a relational connection to SAP HANA.
- **D.** Build an OLAP connection to SAP HANA.
- **E.** Build a data foundation.

# **Answer: A,C,E**

## **Question No : 9**

When you activate a procedure, in which schema is the procedure stored?

**A.** SYSTEM **B.** \_SYS\_BIC **C.** SYS\_REPL **D.** \_SYS\_BI

**Answer: B**

**Question No : 10**

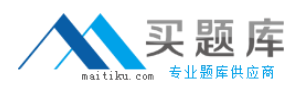

SAP C\_HANAIMP142 : Practice Test

You define a measure CURR\_CONV to perform a currency conversion in an analytic view.

When you query the analytic view it fails with a currency/unit conversion error message.

What can you do to ensure that the query runs without error message? (Choose two)

- **A.** Maintain valid conversion rate entries in TCUR tables
- **B.** Set the Upon conversion failure parameter of CURR\_CONV to Ignore
- **C.** Remove the Target Currency property in CURR\_CONV
- **D.** Unselect the Enable for decimal shifts property in CURR\_CONV

## **Answer: A,B**

## **Question No : 11**

You create a role with the following command: CREATE ROLE "InfoUser"

When you try to assign this role to user PETER with the following command:

GRANT InfoUser to PETER you receive an error message "Invalid user privilege: INFOUSER".

What must you do to avoid this problem? (Choose three)

- **A.** Recreate the role with the command CREATE ROLE InfoUser.
- **B.** Recreate user PETER with GRANT OPTION.
- **C.** Grant the role the WITH ADMIN OPTION.
- **D.** Recreate the role with the command CREATE ROLE INFOUSER.
- **E.** Grant the role with the command GRANT "InfoUser" to PETER.

## **Answer: A,D,E**

## **Question No : 12**

Which best practices should you apply when you use SQL script in SAP HANA? (Choose three)

**A.** Use the WHERE clause for updates.

**B.** Use UNION ALL instead of UNION.

**C.** Use dynamic SQL with variables.

**D.** Use cursors.

**E.** Use CE functions.

**Answer: A,B,E**

## **Question No : 13**

Which tasks do you have to perform if you want to use SAP BW with SAP HANA as the underlying database?

- **A.** Recreate SAP BW indexes after SAP HANA database migration.
- **B.** Do a heterogeneous system copy from your current DB to SAP HANA DB.
- **C.** Ensure that you have at least SAP NetWeaver Business Warehouse 7.02 installed.
- **D.** Do a homogeneous system copy from your current DB to SAP HANA DB.

#### **Answer: B**

## **Question No : 14**

In SAP HANA studio, in which of the following can you create users? (Choose two)

- **A.** The Administration console
- **B.** The Roles node
- **C.** The Content node
- **D.** The SQL editor

**Answer: A,D**

## **Question No : 15**

A company needs to load external data from a flat file into SAP HANA.

How can you do this? (Choose two)

**A.** SAP HANA Direct Extractor Connection (DXC)

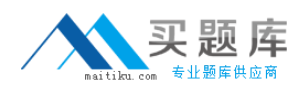

- **B.** SAP System Landscape Transformation (SLT)
- **C.** SAP HANA SQL Import statement
- **D.** SAP BusinessObjects Data Services

## **Answer: C,D**

## **Question No : 16**

When you use SAP Landscape Transformation (SLT) replication, which of the following can you do in the advanced replication settings? (Choose two)

- **A.** Add a field to a table.
- **B.** Change the target table for specific records of a table.
- **C.** Assign a specific mass transfer ID to a table.
- **D.** Change the length of a character field of a table.

## **Answer: A,D**

## **Question No : 17**

A customer wants to report on large amounts of SAP HANA data. The users want to drill from the top aggregation level to the lowest granularity and try different types of graphical representations of the data on the fly.

Which SAP BusinessObjects reporting tool would you recommend?

- **A.** SAP BusinessObjects Dashboards
- **B.** SAP BusinessObjects Web Intelligence
- **C.** SAP BusinessObjects Explorer
- **D.** SAP BusinessObjects Crystal Reports for Enterprise

## **Answer: C**

## **Question No : 18**

You have to extract entities such as persons, countries, products, and places from business text such as PDF files.

Which of the following tools in SAP HANA could you use?

- **A.** Python-based text analysis scripts
- **B.** Full-text search UI toolkit
- **C.** Application function libraries
- **D.** Fuzzy search

**Answer: A**

## **Question No : 19**

Which of the following are characteristics of using a Rapid Deployment Solution (RDS), such as Operational Reporting for SAP HANA? (Choose two)

- **A.** Relevant tables are replicated.
- **B.** SAP will create information models based on customer requirements.
- **C.** Customized tables and columns are replicated.
- **D.** Pre-designed information models are imported into SAP HANA.

## **Answer: A,D**

## **Question No : 20**

You want to use a UNION to combine two information objects in a calculation view.

Which steps do you have to perform? (Choose two)

- **A.** Define a constant column in the target.
- **B.** Sort the columns in the output structure.
- **C.** Connect the information objects to the UNION node.
- **D.** Define the mapping of columns of the information objects.

## **Answer: C,D**

## **Question No : 21**

You want to investigate the runtime of a SELECT statement against an analytic view.

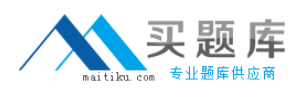

Which of the following tools do you use to analyze the model performance, including transferred data?

- **A.** Plan visualizer
- **B.** Load graph
- **C.** SQL Editor
- **D.** SQL Debugger

**Answer: A**

**Question No : 22**

Exhibit:

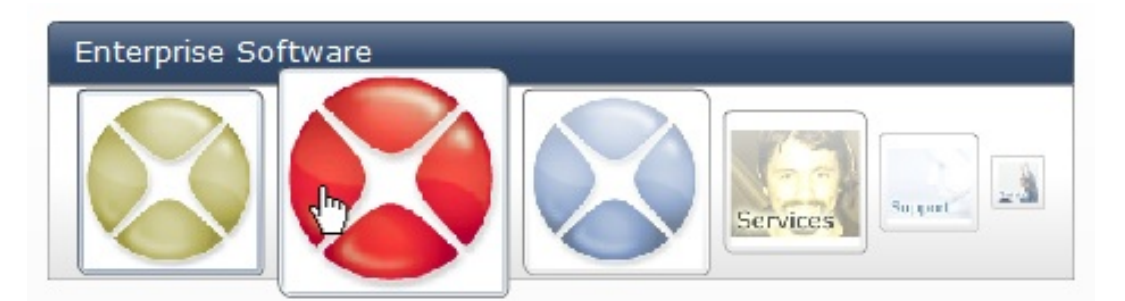

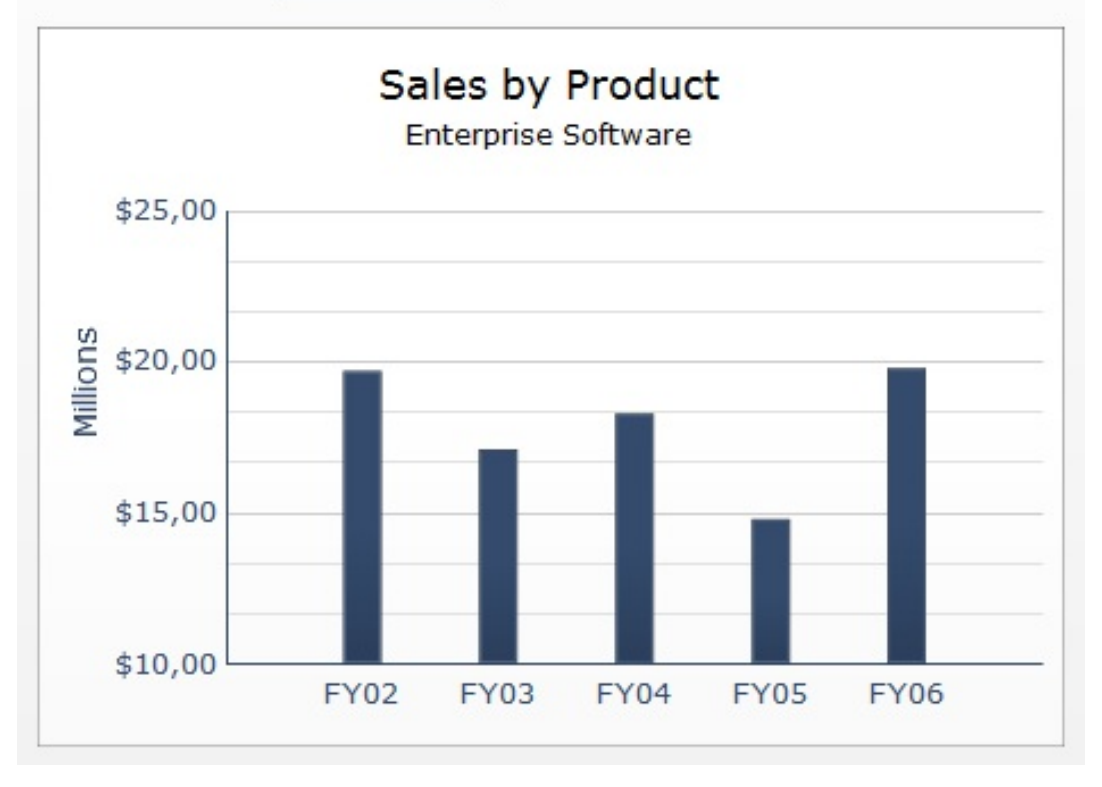

Which SAP BusinessObjects reporting tool can you use to create a report as shown in the

[http://www.maitiku.com QQ:860424807](http://www.maitiku.com)

attached screenshot?

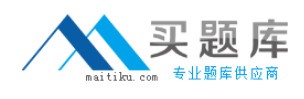

- **A.** Web Intelligence
- **B.** Crystal Reports
- **C.** Analysis, edition for OLAP
- **D.** Dashboard

**Answer: D**

## **Question No : 23**

You need to retrieve data from SAP HANA that is restricted to a certain region and specific users. How can you implement this security strategy?

- **A.** By assigning SQL privileges to the necessary users
- **B.** By assigning Analytic privileges to the necessary users
- **C.** By assigning System privileges to the necessary users
- **D.** By assigning Package privileges to the necessary users

## **Answer: B**

## **Question No : 24**

Which of the following SAP HANA schemas contains the runtime objects of activated views?

**A.** \_SYS\_STATISTICS **B.** \_SYS\_REPO **C.** \_SYS\_BI **D.** \_SYS\_BIC

#### **Answer: D**

## **Question No : 25**

When must you create a calculation view in SAP HANA? (Choose two)